#### **New add-on for raster**

10/11/2013 11:22 AM - Ignacio Brodín

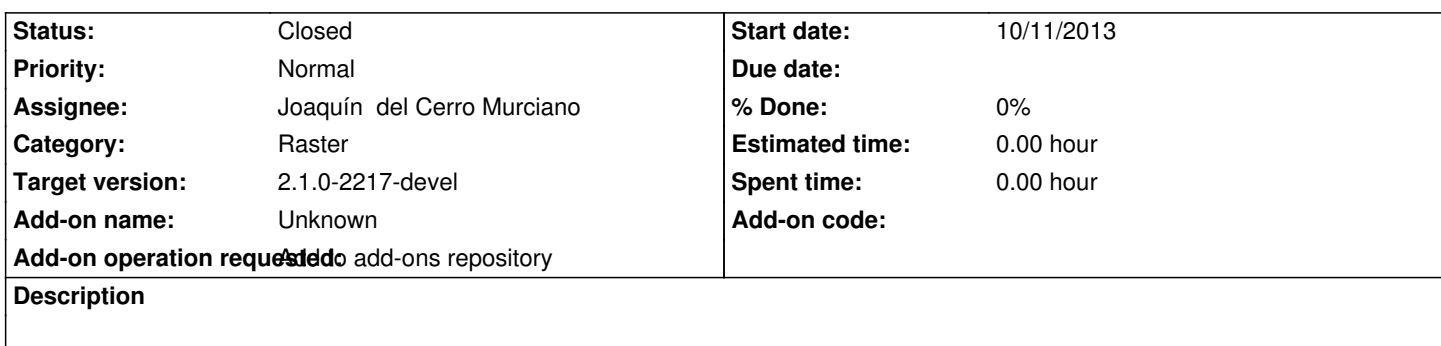

### **History**

#### **#1 - 10/22/2013 11:07 AM - Joaquín del Cerro Murciano**

Los enlaces de los geoprocesos no son correctos.

Como minimo tienen mal el numero de build, aunque creo que hay algo mal en el enlace, ya que he sustituido el 1 por 2071 y sigue sin bajarmelo, mientras que si copio directamente de

http://devel.gvsig.org/download/projects/gvsig-geoprocess/pool/org.gvsig.geoprocess.app.sextante/

El enlace si que lo baja.

[Ademas, esta mal la entrada download-url, apunta al gvspki y no al gvspkg \(no se si de todos\), con](http://devel.gvsig.org/download/projects/gvsig-geoprocess/pool/org.gvsig.geoprocess.app.sextante/) lo que no se puede instalar correctamente en el repo.

Con los de raster tambien he tenido algun problema en algunos, pero no he mirado aun que puede ser, te lo comento mas tarde cuando lo mire algo mas.

## **#2 - 10/22/2013 11:37 AM - Joaquín del Cerro Murciano**

Los de raster...

algunos de los enlaces que has pasado tienen mal el numero de build, y en el de principalcomponents, ademas esta mal el status y la version. Corregidas esas cosas creo que se han instalado correctamente en el repositorio.

Si estas usando algun script para generar la lista de enlaces si esta haciendo un lio con los numeros de build.

#### **#3 - 11/05/2013 09:42 AM - Ignacio Brodín**

https://devel.gvsig.org/download/projects/gvsig-geoprocess/pool/org.gvsig.geoprocess.app.algorithm/gvSIG-desktop-2.1.0-org.gvsig.geoprocess.app. lgorithm-2.1.0-SNAPSHOT-2072-testing-all-all-j1\_5.gvspki

[https://devel.gvsig.org/download/projects/gvsig-geoprocess/pool/org.gvsig.geoprocess.app.mainplugin/gvSIG-desktop-2.1.0-org.gvsig.geoprocess.ap](https://devel.gvsig.org/download/projects/gvsig-geoprocess/pool/org.gvsig.geoprocess.app.algorithm/gvSIG-desktop-2.1.0-org.gvsig.geoprocess.app.algorithm-2.1.0-SNAPSHOT-2072-testing-all-all-j1_5.gvspki) [.mainplugin-2.1.0-SNAPSHOT-2072-testing-all-all-j1\\_5.gvs](https://devel.gvsig.org/download/projects/gvsig-geoprocess/pool/org.gvsig.geoprocess.app.algorithm/gvSIG-desktop-2.1.0-org.gvsig.geoprocess.app.algorithm-2.1.0-SNAPSHOT-2072-testing-all-all-j1_5.gvspki)pki

[https://devel.gvsig.org/download/projects/gvsig-geoprocess/pool/org.gvsig.geoprocess.app.sextante/gvSIG-desktop-2.1.0-org.gvsig.geoprocess.app.s](https://devel.gvsig.org/download/projects/gvsig-geoprocess/pool/org.gvsig.geoprocess.app.mainplugin/gvSIG-desktop-2.1.0-org.gvsig.geoprocess.app.mainplugin-2.1.0-SNAPSHOT-2072-testing-all-all-j1_5.gvspki) [xtante-2.1.0-SNAPSHOT-2072-testing-all-all-j1\\_5.gvspki](https://devel.gvsig.org/download/projects/gvsig-geoprocess/pool/org.gvsig.geoprocess.app.mainplugin/gvSIG-desktop-2.1.0-org.gvsig.geoprocess.app.mainplugin-2.1.0-SNAPSHOT-2072-testing-all-all-j1_5.gvspki)

[https://devel.gvsig.org/download/projects/gvsig-geoprocess/pool/org.gvsig.geoprocess.app.tool/gvSIG-desktop-2.1.0-org.gvsig.geoprocess.app.tool-2.](https://devel.gvsig.org/download/projects/gvsig-geoprocess/pool/org.gvsig.geoprocess.app.sextante/gvSIG-desktop-2.1.0-org.gvsig.geoprocess.app.sextante-2.1.0-SNAPSHOT-2072-testing-all-all-j1_5.gvspki)

#### **[#4 - 11/05/2013 09:58 AM - Ignacio Brodín](https://devel.gvsig.org/download/projects/gvsig-geoprocess/pool/org.gvsig.geoprocess.app.tool/gvSIG-desktop-2.1.0-org.gvsig.geoprocess.app.tool-2.1.0-SNAPSHOT-2072-testing-all-all-j1_5.gvspki)**

https://devel.gvsig.org/download/projects/Raster/pool/org.gvsig.raster.mainplugin/gvSIG-desktop-2.1.0-org.gvsig.raster.mainplugin-2.1.0-SNAPSHOT- -testing-lin-x86-j1\_5.gvspki

[https://devel.gvsig.org/download/projects/Raster/pool/org.gvsig.raster.mainplugin/gvSIG-desktop-2.1.0-org.gvsig.raster.mainplugin-2.1.0-SNAPSHOT-](https://devel.gvsig.org/download/projects/Raster/pool/org.gvsig.raster.mainplugin/gvSIG-desktop-2.1.0-org.gvsig.raster.mainplugin-2.1.0-SNAPSHOT-2-testing-lin-x86-j1_5.gvspki) [-testing-win-x86-j1\\_5.gvspk](https://devel.gvsig.org/download/projects/Raster/pool/org.gvsig.raster.mainplugin/gvSIG-desktop-2.1.0-org.gvsig.raster.mainplugin-2.1.0-SNAPSHOT-2-testing-lin-x86-j1_5.gvspki)i

[https://devel.gvsig.org/download/projects/Raster/pool/org.gvsig.raster.tilecache.app/gvSIG-desktop-2.1.0-org.gvsig.raster.tilecache.app-2.1.0-SNAPS](https://devel.gvsig.org/download/projects/Raster/pool/org.gvsig.raster.mainplugin/gvSIG-desktop-2.1.0-org.gvsig.raster.mainplugin-2.1.0-SNAPSHOT-2-testing-win-x86-j1_5.gvspki) [OT-45-testing-all-all-j1\\_5.gvs](https://devel.gvsig.org/download/projects/Raster/pool/org.gvsig.raster.mainplugin/gvSIG-desktop-2.1.0-org.gvsig.raster.mainplugin-2.1.0-SNAPSHOT-2-testing-win-x86-j1_5.gvspki)pki

[https://devel.gvsig.org/download/projects/Raster/pool/org.gvsig.raster.tools.app.basic/gvSIG-desktop-2.1.0-org.gvsig.raster.tools.app.basic-2.1.0-SNA](https://devel.gvsig.org/download/projects/Raster/pool/org.gvsig.raster.tilecache.app/gvSIG-desktop-2.1.0-org.gvsig.raster.tilecache.app-2.1.0-SNAPSHOT-45-testing-all-all-j1_5.gvspki) [SHOT-45-testing-all-all-j1\\_5.gvs](https://devel.gvsig.org/download/projects/Raster/pool/org.gvsig.raster.tilecache.app/gvSIG-desktop-2.1.0-org.gvsig.raster.tilecache.app-2.1.0-SNAPSHOT-45-testing-all-all-j1_5.gvspki)pki

[https://devel.gvsig.org/download/projects/Raster/pool/org.gvsig.raster.gdal.app/gvSIG-desktop-2.1.0-org.gvsig.raster.gdal.app-2.1.0-SNAPSHOT-45-t](https://devel.gvsig.org/download/projects/Raster/pool/org.gvsig.raster.tools.app.basic/gvSIG-desktop-2.1.0-org.gvsig.raster.tools.app.basic-2.1.0-SNAPSHOT-45-testing-all-all-j1_5.gvspki) [sting-lin-x86-j1\\_5.gvspki](https://devel.gvsig.org/download/projects/Raster/pool/org.gvsig.raster.tools.app.basic/gvSIG-desktop-2.1.0-org.gvsig.raster.tools.app.basic-2.1.0-SNAPSHOT-45-testing-all-all-j1_5.gvspki)

[https://devel.gvsig.org/download/projects/Raster/pool/org.gvsig.raster.gdal.app/gvSIG-desktop-2.1.0-org.gvsig.raster.gdal.app-2.1.0-SNAPSHOT-45-t](https://devel.gvsig.org/download/projects/Raster/pool/org.gvsig.raster.gdal.app/gvSIG-desktop-2.1.0-org.gvsig.raster.gdal.app-2.1.0-SNAPSHOT-45-testing-lin-x86-j1_5.gvspki) [sting-win-x86-j1\\_5.gvspk](https://devel.gvsig.org/download/projects/Raster/pool/org.gvsig.raster.gdal.app/gvSIG-desktop-2.1.0-org.gvsig.raster.gdal.app-2.1.0-SNAPSHOT-45-testing-lin-x86-j1_5.gvspki)i

[https://devel.gvsig.org/download/projects/Raster/pool/org.gvsig.raster.multifile.app.multifileclient/gvSIG-desktop-2.1.0-org.gvsig.raster.multifile.app.mu](https://devel.gvsig.org/download/projects/Raster/pool/org.gvsig.raster.gdal.app/gvSIG-desktop-2.1.0-org.gvsig.raster.gdal.app-2.1.0-SNAPSHOT-45-testing-win-x86-j1_5.gvspki) [tifileclient-2.1.0-SNAPSHO](https://devel.gvsig.org/download/projects/Raster/pool/org.gvsig.raster.gdal.app/gvSIG-desktop-2.1.0-org.gvsig.raster.gdal.app-2.1.0-SNAPSHOT-45-testing-win-x86-j1_5.gvspki)T-45-testing-all-all-j1\_5.gvspki

[https://devel.gvsig.org/download/projects/Raster/pool/org.gvsig.raster.reproject.app.reprojectclient/gvSIG-desktop-2.1.0-org.gvsig.raster.reproject.app](https://devel.gvsig.org/download/projects/Raster/pool/org.gvsig.raster.multifile.app.multifileclient/gvSIG-desktop-2.1.0-org.gvsig.raster.multifile.app.multifileclient-2.1.0-SNAPSHOT-45-testing-all-all-j1_5.gvspki) [reprojectclient-2.1.0-SNAPSHOT-45-testing-all-all-j1\\_5.gv](https://devel.gvsig.org/download/projects/Raster/pool/org.gvsig.raster.multifile.app.multifileclient/gvSIG-desktop-2.1.0-org.gvsig.raster.multifile.app.multifileclient-2.1.0-SNAPSHOT-45-testing-all-all-j1_5.gvspki)spki

[https://devel.gvsig.org/download/projects/Raster/pool/org.gvsig.raster.principalcomponents.app.principalcomponentsclient/gvSIG-desktop-2.1.0-org.g](https://devel.gvsig.org/download/projects/Raster/pool/org.gvsig.raster.reproject.app.reprojectclient/gvSIG-desktop-2.1.0-org.gvsig.raster.reproject.app.reprojectclient-2.1.0-SNAPSHOT-45-testing-all-all-j1_5.gvspki) [sig.raster.principalcomponents.app.principalcomponentsclient-](https://devel.gvsig.org/download/projects/Raster/pool/org.gvsig.raster.reproject.app.reprojectclient/gvSIG-desktop-2.1.0-org.gvsig.raster.reproject.app.reprojectclient-2.1.0-SNAPSHOT-45-testing-all-all-j1_5.gvspki)2.0.0-SNAPSHOT-1-devel-all-all-j1\_5.gvspki

[https://devel.gvsig.org/download/projects/Raster/pool/org.gvsig.raster.netcdf.app.netcdfclient/gvSIG-desktop-2.1.0-org.gvsig.raster.netcdf.app.netcdfc](https://devel.gvsig.org/download/projects/Raster/pool/org.gvsig.raster.principalcomponents.app.principalcomponentsclient/gvSIG-desktop-2.1.0-org.gvsig.raster.principalcomponents.app.principalcomponentsclient-2.0.0-SNAPSHOT-1-devel-all-all-j1_5.gvspki)l [ent-2.1.0-SNAPSHOT-45-testing-all-all-j1\\_5.gvspki](https://devel.gvsig.org/download/projects/Raster/pool/org.gvsig.raster.principalcomponents.app.principalcomponentsclient/gvSIG-desktop-2.1.0-org.gvsig.raster.principalcomponents.app.principalcomponentsclient-2.0.0-SNAPSHOT-1-devel-all-all-j1_5.gvspki)

[https://devel.gvsig.org/download/projects/Raster/pool/org.gvsig.raster.ermapper.app/gvSIG-desktop-2.1.0-org.gvsig.raster.ermapper.app-2.1.0-SNAP](https://devel.gvsig.org/download/projects/Raster/pool/org.gvsig.raster.netcdf.app.netcdfclient/gvSIG-desktop-2.1.0-org.gvsig.raster.netcdf.app.netcdfclient-2.1.0-SNAPSHOT-45-testing-all-all-j1_5.gvspki) [HOT-65-testing-win-x86-j1\\_5.gvspki](https://devel.gvsig.org/download/projects/Raster/pool/org.gvsig.raster.netcdf.app.netcdfclient/gvSIG-desktop-2.1.0-org.gvsig.raster.netcdf.app.netcdfclient-2.1.0-SNAPSHOT-45-testing-all-all-j1_5.gvspki)

[https://devel.gvsig.org/download/projects/Raster/pool/org.gvsig.raster.ermapper.app/gvSIG-desktop-2.1.0-org.gvsig.raster.ermapper.app-2.1.0-SNAP](https://devel.gvsig.org/download/projects/Raster/pool/org.gvsig.raster.ermapper.app/gvSIG-desktop-2.1.0-org.gvsig.raster.ermapper.app-2.1.0-SNAPSHOT-65-testing-win-x86-j1_5.gvspki) [HOT-65-testing-lin-x86-j1\\_5.gvspki](https://devel.gvsig.org/download/projects/Raster/pool/org.gvsig.raster.ermapper.app/gvSIG-desktop-2.1.0-org.gvsig.raster.ermapper.app-2.1.0-SNAPSHOT-65-testing-win-x86-j1_5.gvspki)

[https://devel.gvsig.org/download/projects/Raster/pool/org.gvsig.raster.lizardtech.app/gvSIG-desktop-2.1.0-org.gvsig.raster.lizardtech.app-2.1.0-SNAP](https://devel.gvsig.org/download/projects/Raster/pool/org.gvsig.raster.ermapper.app/gvSIG-desktop-2.1.0-org.gvsig.raster.ermapper.app-2.1.0-SNAPSHOT-65-testing-lin-x86-j1_5.gvspki) [HOT-45-testing-win-x86-j1\\_5.gvspk](https://devel.gvsig.org/download/projects/Raster/pool/org.gvsig.raster.ermapper.app/gvSIG-desktop-2.1.0-org.gvsig.raster.ermapper.app-2.1.0-SNAPSHOT-65-testing-lin-x86-j1_5.gvspki)i

[https://devel.gvsig.org/download/projects/Raster/pool/org.gvsig.raster.lizardtech.app/gvSIG-desktop-2.1.0-org.gvsig.raster.lizardtech.app-2.1.0-SNAP](https://devel.gvsig.org/download/projects/Raster/pool/org.gvsig.raster.lizardtech.app/gvSIG-desktop-2.1.0-org.gvsig.raster.lizardtech.app-2.1.0-SNAPSHOT-45-testing-win-x86-j1_5.gvspki) [HOT-45-testing-lin-x86-j1\\_5.gvspki](https://devel.gvsig.org/download/projects/Raster/pool/org.gvsig.raster.lizardtech.app/gvSIG-desktop-2.1.0-org.gvsig.raster.lizardtech.app-2.1.0-SNAPSHOT-45-testing-win-x86-j1_5.gvspki)

[https://devel.gvsig.org/download/projects/Raster/pool/org.gvsig.raster.wmts.app.wmtsclient/gvSIG-desktop-2.1.0-org.gvsig.raster.wmts.app.wmtsclien](https://devel.gvsig.org/download/projects/Raster/pool/org.gvsig.raster.lizardtech.app/gvSIG-desktop-2.1.0-org.gvsig.raster.lizardtech.app-2.1.0-SNAPSHOT-45-testing-lin-x86-j1_5.gvspki) [-2.1.0-SNAPSHOT-45-testing-all-al](https://devel.gvsig.org/download/projects/Raster/pool/org.gvsig.raster.lizardtech.app/gvSIG-desktop-2.1.0-org.gvsig.raster.lizardtech.app-2.1.0-SNAPSHOT-45-testing-lin-x86-j1_5.gvspki)l-j1\_5.gvspki

[https://devel.gvsig.org/download/projects/Raster/pool/org.gvsig.raster.wms.app.wmsclient/gvSIG-desktop-2.1.0-org.gvsig.raster.wms.app.wmsclient-2](https://devel.gvsig.org/download/projects/Raster/pool/org.gvsig.raster.wmts.app.wmtsclient/gvSIG-desktop-2.1.0-org.gvsig.raster.wmts.app.wmtsclient-2.1.0-SNAPSHOT-45-testing-all-all-j1_5.gvspki) [1.0-SNAPSHOT-45-testing-all-all-j1\\_5.gvspki](https://devel.gvsig.org/download/projects/Raster/pool/org.gvsig.raster.wmts.app.wmtsclient/gvSIG-desktop-2.1.0-org.gvsig.raster.wmts.app.wmtsclient-2.1.0-SNAPSHOT-45-testing-all-all-j1_5.gvspki)

-SINAI OHD-45-testing-all-all-it U.Uvsphi

[https://devel.gvsig.org/download/projects/Raster/pool/org.gvsig.raster.postgis.app.postgisrasterclient/gvSIG-desktop-2.1.0-org.gvsig.raster.postgis.ap](https://devel.gvsig.org/download/projects/Raster/pool/org.gvsig.raster.wcs.app.wcsclient/gvSIG-desktop-2.1.0-org.gvsig.raster.wcs.app.wcsclient-2.1.0-SNAPSHOT-45-testing-all-all-j1_5.gvspki) [.postgisrasterclient-2.1.0-SNAPSHOT-45-t](https://devel.gvsig.org/download/projects/Raster/pool/org.gvsig.raster.wcs.app.wcsclient/gvSIG-desktop-2.1.0-org.gvsig.raster.wcs.app.wcsclient-2.1.0-SNAPSHOT-45-testing-all-all-j1_5.gvspki)esting-all-all-j1\_5.gvspki

[https://devel.gvsig.org/download/projects/Raster/pool/org.gvsig.raster.georeferencing.app.georeferencingclient/gvSIG-desktop-2.1.0-org.gvsig.raster.](https://devel.gvsig.org/download/projects/Raster/pool/org.gvsig.raster.postgis.app.postgisrasterclient/gvSIG-desktop-2.1.0-org.gvsig.raster.postgis.app.postgisrasterclient-2.1.0-SNAPSHOT-45-testing-all-all-j1_5.gvspki) [eoreferencing.app.georeferencingclient-2.1.0-SNAPSHOT-45-testin](https://devel.gvsig.org/download/projects/Raster/pool/org.gvsig.raster.postgis.app.postgisrasterclient/gvSIG-desktop-2.1.0-org.gvsig.raster.postgis.app.postgisrasterclient-2.1.0-SNAPSHOT-45-testing-all-all-j1_5.gvspki)g-all-all-j1\_5.gvspki

[https://devel.gvsig.org/download/projects/Raster/pool/org.gvsig.raster.osm.app.osmclient/gvSIG-desktop-2.1.0-org.gvsig.raster.osm.app.osmclient-2.1](https://devel.gvsig.org/download/projects/Raster/pool/org.gvsig.raster.georeferencing.app.georeferencingclient/gvSIG-desktop-2.1.0-org.gvsig.raster.georeferencing.app.georeferencingclient-2.1.0-SNAPSHOT-45-testing-all-all-j1_5.gvspki) [0-SNAPSHOT-45-testing-all-all-j1\\_5.gvspki](https://devel.gvsig.org/download/projects/Raster/pool/org.gvsig.raster.georeferencing.app.georeferencingclient/gvSIG-desktop-2.1.0-org.gvsig.raster.georeferencing.app.georeferencingclient-2.1.0-SNAPSHOT-45-testing-all-all-j1_5.gvspki)

# **[#5 - 11/06/2013 06:34 PM - Joaquín del Cerro Murciano](https://devel.gvsig.org/download/projects/Raster/pool/org.gvsig.raster.osm.app.osmclient/gvSIG-desktop-2.1.0-org.gvsig.raster.osm.app.osmclient-2.1.0-SNAPSHOT-45-testing-all-all-j1_5.gvspki)**

*- Status changed from New to Fixed*

## **#6 - 01/13/2014 09:36 AM - Joaquín del Cerro Murciano**

*- Target version changed from 2.1.0-2223-rc1 to 2.1.0-2217-devel*

## **#7 - 01/27/2014 01:28 PM - Álvaro Anguix**

*- Status changed from Fixed to Closed*

**Files**

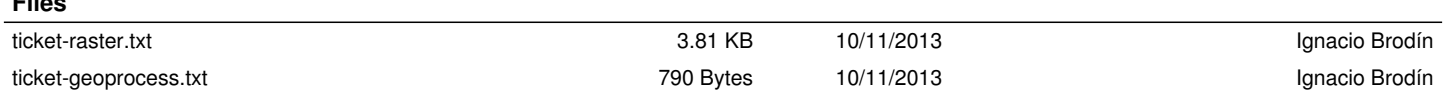